# **CAPÍTULO 10**

## DESARROLLO DE UN LABORATORIO AUTOMOTRIZ INMERSIVO EN REALIDAD VIRTUAL Y DE UN MANUAL EN REALIDAD AUMENTADA PARA LA FORMACIÓN DE ESTUDIANTES DE INGENIERÍA

### **Macaria Hernández Chávez, Diego Adrián Fabila Bustos, José Miguel Cortés Caballero, Ángel Admin Pérez Martínez**

Unidad Profesional Interdisciplinaria de Ingeniería Campus Hidalgo, Instituto Politécnico Nacional, México

mhernandezch@ipn.mx, dfabilab@ipn.mx, jcortesc1701@alumno.ipn.mx, aperezm1704@alumno.ipn.mx

https://doi.org/10.3926/oms.411.10

Hernández Chávez, M., Fabila Bustos, D. A., Cortés Caballero, J. M., & Pérez Martínez, A. A. (2022). Desarrollo de un laboratorio automotriz inmersivo en realidad virtual y de un manual en realidad aumentada para la formación de estudiantes de ingeniería. En M. A. Ramírez Salinas, L. N. Oliva Moreno, L. I. Garay Jimenez y P. Gomez Miranda (Ed.), *Avances 2022: Red de Investigación Computación del Instituto Politécnico Nacional, México* (pp. 187-206). Barcelona, España: OmniaScience.

#### **Resumen**

Se desarrolló una aplicación en Realidad Virtual de un Laboratorio Virtual Automotriz para ser utilizada como estrategia de enseñanza-aprendizaje virtual inmersiva para lentes de Realidad Virtual Oculus Rift S y a través de los sensores infrarrojos Leap Motion Controller™. También se desarrolló un Manual Interactivo 3D en Realidad Aumentada portable para ser utilizado en el Sistema Operativo Android de las partes de un motor de combustión de cuatro tiempos y de su funcionamiento con el ciclo termodinámico Otto. Estas aplicaciones están enfocadas a estudiantes de los primeros semestres del programa académico de Ingeniería en Sistemas Automotrices, como una herramienta de enseñanzaaprendizaje práctica en el contexto de la Educación 4.0 y bajo los pilares de la Industria 4.0; aplicables en el trabajo a distancia provocado por la pandemia provocada por la COVID-19 que mantiene cerradas las instituciones educativas desde marzo de 2020.

#### **Palabras clave**

Realidad virtual, realidad aumentada, laboratorio virtual automotriz.

#### **1. Introducción**

Acorde con la Encuesta Nacional sobre Disponibilidad y Uso de Tecnologías de la Información en los Hogares (ENDUTIH) 2020, realizada por el Instituto Nacional de Estadística y Geografía (INEGI) en colaboración con la Secretaría de Comunicaciones y Transportes (SCT) y el Instituto Federal de Telecomunicaciones (IFT), el 91.8% de usuarios cuentan con un teléfono celular inteligente (Smartphone), presentando un incremente de 3.5% con respecto al año anterior. En cuanto a los usuarios de internet, también se encontró un incremento con respecto al año anterior. El 78.3% de la población que tiene acceso a internet se encuentra en una zona urbana, mientras que el 50.4% se encuentra en una zona rural. Estos datos contrastan con la diminución de 5% en los usuarios de computadora que el año pasado representaron del total de la población el 38% [1].

A principios de la década de los 70's surgieron los primeros programas informáticos de CAD (Diseño Asistido por Computadora por sus siglas en inglés) los cuales revolucionaron la manera en que se diseñaban y construían las máquinas.

Hoy en día, más de 50 años después la industria no sería la misma sin estas poderosas herramientas, sin embargo, aún se busca ir más allá y explotar las posibilidades que las computadoras nos ofrecen mejorando la experiencia con la que se diseñan, construyen y visualizan los modelos. Una manera en la que abordamos este reto es a través de dos de las bases de la cuarta revolución industrial, la realidad aumentada y la realidad virtual, también considerados elementos tecnológicos y herramientas de la educación 4.0 [2].

La realidad aumentada permite combinar una visualización de elementos 3D con el mundo real por medio de un dispositivo móvil con cámara. En el 2016, cobró auge con el emblemático juego Pokémon GO!TM que ha sido descargado más de mil millones de veces [3].

Aunque hoy en día podría parecer que la realidad virtual es una tecnología relativamente nueva, lo cierto es que ya lleva más de 3 décadas de desarrollo y actualmente tenemos al alcance productos y herramientas que hasta hace algunos años no habría sido posible materializarlos, tales como visores, cámaras 360, sensores de movimiento, controles de mando, entre otros, los cuales, permiten que el usuario interactúe con el mundo virtual. Esto es posible gracias a los motores gráficos que permiten desarrollar estos mundos virtuales con tanto realismo y calidad gráfica, estímulos auditivos y hápticos.

La Realidad Virtual (RV) a diferencia de la Realidad Aumentada (RA) requiere de un dispositivo que funcione como interfaz entre el usuario y el mundo virtual. Estos dispositivos permiten al usuario tener una experiencia que va desde visualizar sus manos dentro del entorno virtual en la computadora y poder con el movimiento natural de las manos manipular dentro de la aplicación virtual objetos, producto de la interacción a través de sensores infrarrojos como Leap Motion Controller<sup>TM</sup> hasta experiencias totalmente inmersivas por medio de lentes de realidad virtual como los Oculus Rift S<sup>TM</sup> o Oculus Quest<sup>TM</sup> que complementan la percepción del mundo simulado por medio de sensores infrarrojos, sensores de presión, sensores de movimiento, joysticks, acelerómetros, entre otros, lo que permite completar la experiencia inmersiva del usuario al reproducir las condiciones de un entorno virtual con estímulos visuales, táctiles y auditivos [4, 5].

Las áreas de aplicación de la RV y RA son diversas, van desde aplicaciones desarrolladas el ámbito educativo [6-9], enseñanza de la música [10], capacitación médica [11, 12], aplicaciones en diversas áreas de la industria [12, 13] y los laboratorios virtuales [14, 15]. Estas aplicaciones han apoyado el surgimiento y desarrollo de la Educación 4.0 y la Industria 4.0. El enfoque principal de estas tecnologías se basa en las etapas de aprendizaje, formación, capacitación y control de calidad. En el caso de las aplicaciones inmersivas de RV dentro del sector automotriz, podemos mencionar: simuladores de conducción, diseño y ergonomía virtual automotriz, entre otras.

Por ejemplo, podemos mencionar la aplicación Car Mechanic Simulator © (PlayWay S.A.), la cual es una aplicación de RV enfocada al rubro automotriz y que es un videojuego de simulación que permite imitar la habilidad de un técnico mecánico. En la Figura 1, se muestra el escenario principal de dicha aplicación.

Otra propuesta por parte del sector privado y utilizada dentro de la industria es el uso de software como parte de la estrategia de capacitación de los técnicos, al requerir una formación especializada y de alto nivel esta tecnología permite desarrollar las habilidades y competencias necesarias para la fabricación, reparación y mantenimiento de piezas y/o productos (Figura 2).

DESARROLLO DE UN LABORATORIO AUTOMOTRIZ INMERSIVO EN REALIDAD VIRTUAL Y DE UN MANUAL EN REALIDAD AUMENTADA PARA LA FORMACIÓN... 191

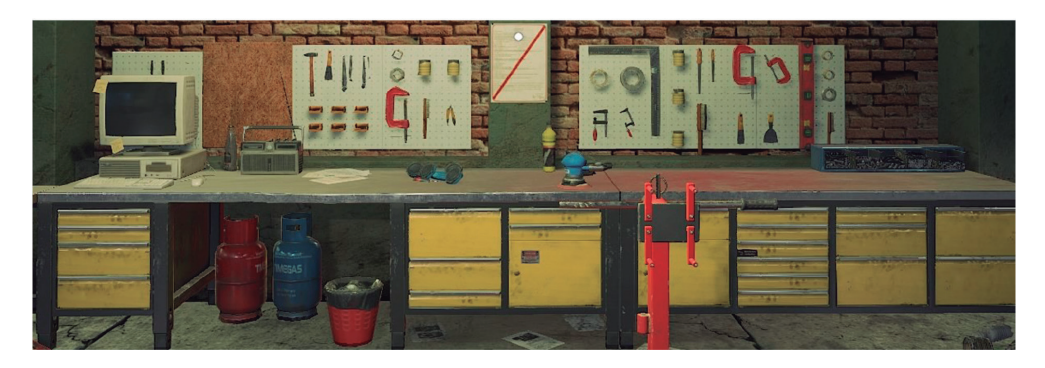

*Figura 1. Captura de pantalla de la aplicación Car Mechanic Simulator © (PlayWay S.A.)*

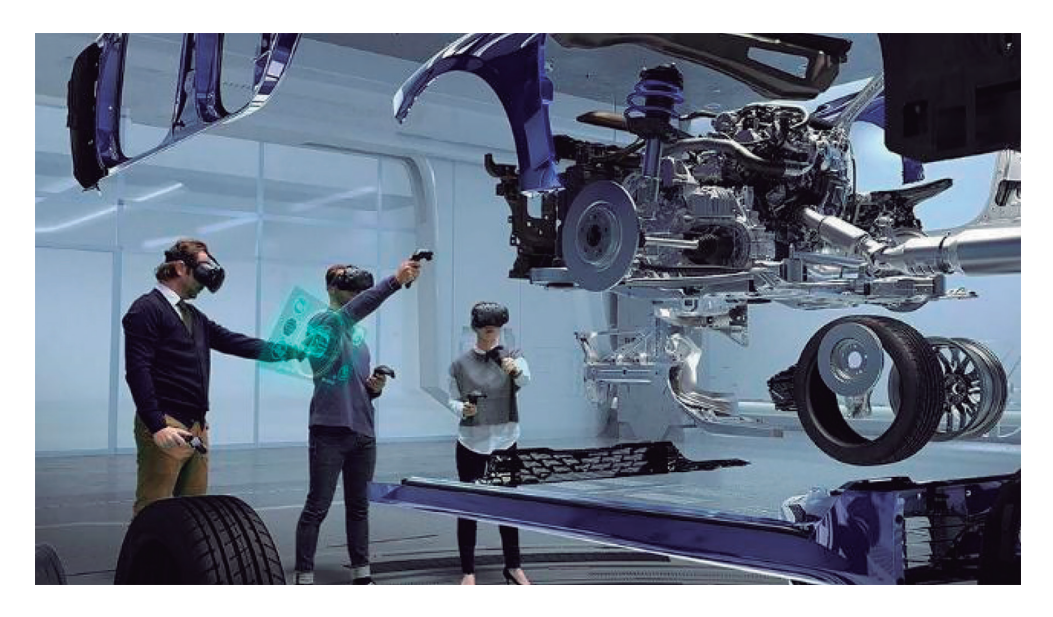

*Figura 2. Imagen representativa del uso de la Realidad Virtual como herramienta de capacitación en la industria automotriz. Fuente: Hyundai y Kia ya utilizan realidad virtual en la producción de*  vehículos [Imagen]. (2021). Recuperado de: https://www.elcarrocolombiano.com/noticias/hyundai-y*kia-ya-utilizan-realidad-virtual-en-la-produccion-de-vehiculos/*

En el ámbito educativo automotriz no hay antecedente sobre el desarrollo de aplicaciones de RA o RV para la formación de Ingenieros en Sistemas Automotrices. El desarrollo de estas aplicaciones, como manuales en RA y Laboratorios Virtuales Automotrices, tienen algunas ventajas frente a los laboratorios y talleres presenciales, que ahora, debido a la pandemia ocasionada por la COVID-19,

#### AVANCES 2022: RED DE INVESTIGACIÓN EN COMPUTACIÓN 192 DEL INSTITUTO POLITÉCNICO NACIONAL, MÉXICO

ya que la visita a los laboratorios y talleres se tiene restringida por las medidas sanitarias y en ocasiones, el equipamiento y tiempo en los laboratorios y talleres es limitado, en ocasiones son pocos los equipos con los que se cuentan y sólo un número pequeño de estudiantes o el docente es el que realiza la práctica de forma demostrativa y los estudiantes se limitan a observar, impidiendo con esto que puedan manipular e interactuar con las herramientas y equipos.

En este proyecto se adoptaron las tecnologías de RA y RV como una herramienta en el proceso de enseñanza-aprendizaje enfocada a los alumnos del programa académico de Ingeniería en Sistemas Automotrices acerca de cómo es el funcionamiento de un motor de combustión interna de cuatro tiempos. En primera instancia, se usó el motor gráfico Unity 3D para desarrollar un Manual Interactivo 3D en RA que permite manipular y visualizar las principales partes de un motor, y posteriormente se desarrolló un Laboratorio en Realidad Virtual empleando los lentes Oculus Rift STM, donde mediante un entorno virtual el estudiante se puede sumergir para visualizar las distintas partes y piezas que conforman un motor de combustión interna, interactuar con ellas, recibir información narrada, manipular las piezas mediante controles en sus manos y principalmente participar en el proceso de ensamblaje del motor.

Estos desarrollos se esperan que se conviertan en un software multifuncional que esté presente no solo en la etapa de aprendizaje de un estudiante sino también sea una herramienta en el proceso de capacitación dentro de una empresa ahorrando costos y explotando las posibilidades que estas tecnologías nos pueden brindar.

#### **2. Metodología**

La metodología usada para el desarrollo de las aplicaciones interactivas 3D en RA y en RV fue la metodología de cascada, la cual toma su nombre debido a la posición de las fases de esta, ya que parecen caer en "cascada" fase tras fase. Al término de cada fase se tiene una revisión donde se evalúa si se tiene lo necesario para pasar a la siguiente fase. Las fases son: Análisis del sistema, Análisis de los requisitos del software, Diseño y Desarrollo, Codificación, Pruebas y Mantenimiento.

En este proyecto se desarrollaron: una aplicación en RA Interactiva en 3D de un motor de combustión de cuatro tiempos, portable para sistema operativo Android y un Laboratorio de Realidad Virtual para la capacitación de estudiantes de Ingeniería en Sistemas Automotrices de la Unidad Profesional Interdisciplinaria de Ingeniería Campus Hidalgo del Instituto Politécnico Nacional de México. Para este objetivo, se desarrolló un entorno virtual 3D en el Software Unity 3D que puede ser utilizado a través de lentes de RV Oculus Rift STM o mediante los sensores de seguimiento manual Leap Motion Controller<sup>TM</sup>. Para la investigación se desarrolló un modelo virtual del Laboratorio de Sistemas Automotrices de la Unidad y solo nos centramos en el módulo de montaje y desmontaje de un motor de cuatro tiempos.

Para el desarrollo del entorno de RV se establecieron los siguientes requisitos y modos de operación:

- Descripción funcional de los principales componentes que integran el motor de cuatro tiempos.
- Capacidad para manipular piezas del motor de forma individual y conjunta, de tal forma que el motor se pueda montar y desmontar.
- Manipulación de las piezas mediante los lentes Oculus Rift S<sup>TM</sup> y los Leap Motion Controller<sup>TM</sup>.
- Mostrar de forma interactiva el funcionamiento del motor de cuatro tiempos.
- El escenario principal debe mantener los detalles más cercanos al laboratorio de trabajo real.

Como primer paso para el desarrollo de la aplicación de RV, se construyó el escenario principal, que consistió en recrear un análogo virtual del laboratorio de enseñanza real. Para crear el escenario principal se utilizó el Software Unity 3D en conjunto con los plugins correspondientes, para generar un entorno en RV. El escenario desarrollado se puede visualizar en la Figura 3.

#### **2.1. Scripts**

Para la interacción entre los usuarios y los objetos, se escribieron varios scripts en lenguaje de programación C# el cual se encuentra integrado en Unity3D.

AVANCES 2022: RED DE INVESTIGACIÓN EN COMPUTACIÓN DEL INSTITUTO POLITÉCNICO NACIONAL, MÉXICO 194

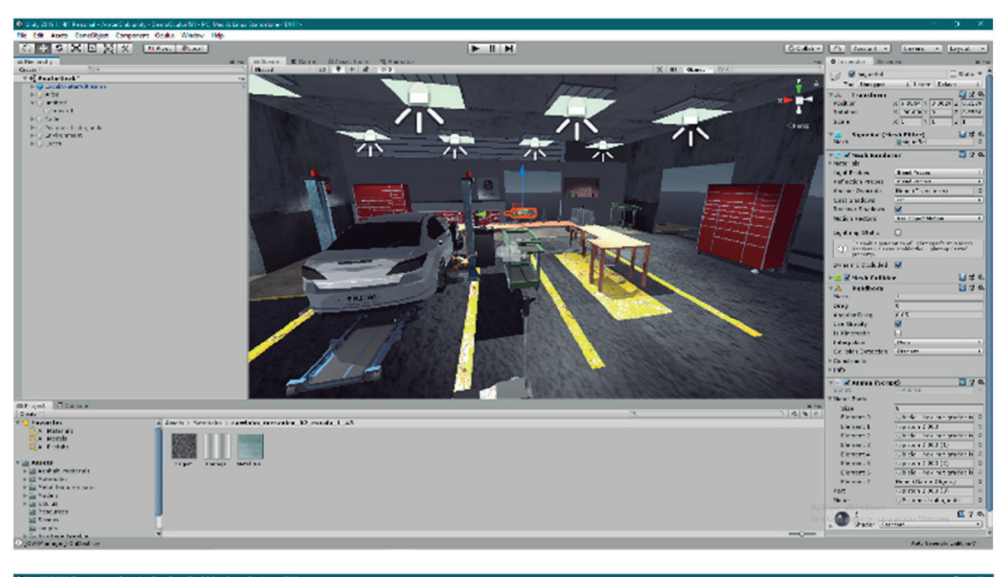

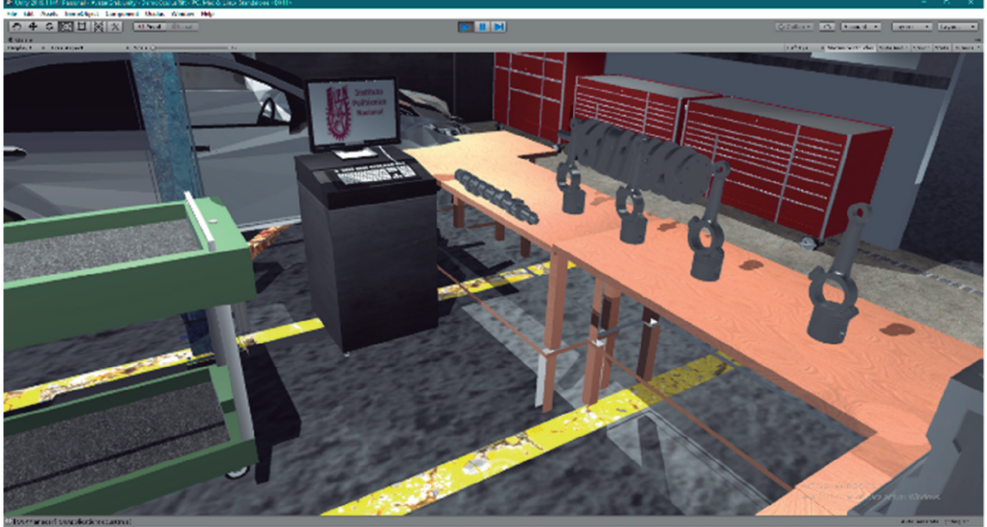

*Figura 3. Imágenes del escenario principal del Laboratorio Virtual desarrollado*

Estos scripts permiten que los objetos 3D modelados; tengan tres funciones, la primera función permite la manipulación individual del objeto, es decir, el usuario podrá sostenerlo, orientarlo y posicionarlo en varias direcciones; la segunda función permite el funcionamiento conjunto, es decir, los objetos se podrán unir cuando se coloquen en la posición correcta, permitiendo configurar el motor en su configuración de funcionamiento, es decir, permite el montaje o desmontaje del motor. La tercera función muestra información detallada del funcionamiento de cada una de las piezas que forman el motor. Finalmente, existe un script cuya tarea es activar una animación del funcionamiento del motor, este script se activa sólo cuando el usuario ha ensamblado correctamente todas las piezas del mismo. La animación de funcionamiento fue implementada a través de un Software de Modelado y Animación 3D, en este caso Blender y posteriormente fue importada a Unity3D, para asegurar una mejor fluidez y calidad cuando esta se ejecuta en la aplicación de RV.

#### **2.2. Interacción**

Como dispositivos de interacción se emplearon los lentes de RV Oculus Rift S<sup>TM</sup>, los cuales deben estar conectados a una computadora en la que se instala y ejecuta el software correspondiente. Los lentes cuentan con un mando a distancia para cada mano lo que permite programar las interacciones más naturales posibles haciendo uso de las manos virtuales las cuales traducen los gestos de movimiento y sujeción del usuario para poder interactuar con los elementos del entorno, adicionalmente es posible utilizar el software con el dispositivo Leap Motion Controller<sup>TM</sup> (Figura 4), el cual, a través de cámaras infrarrojas realiza

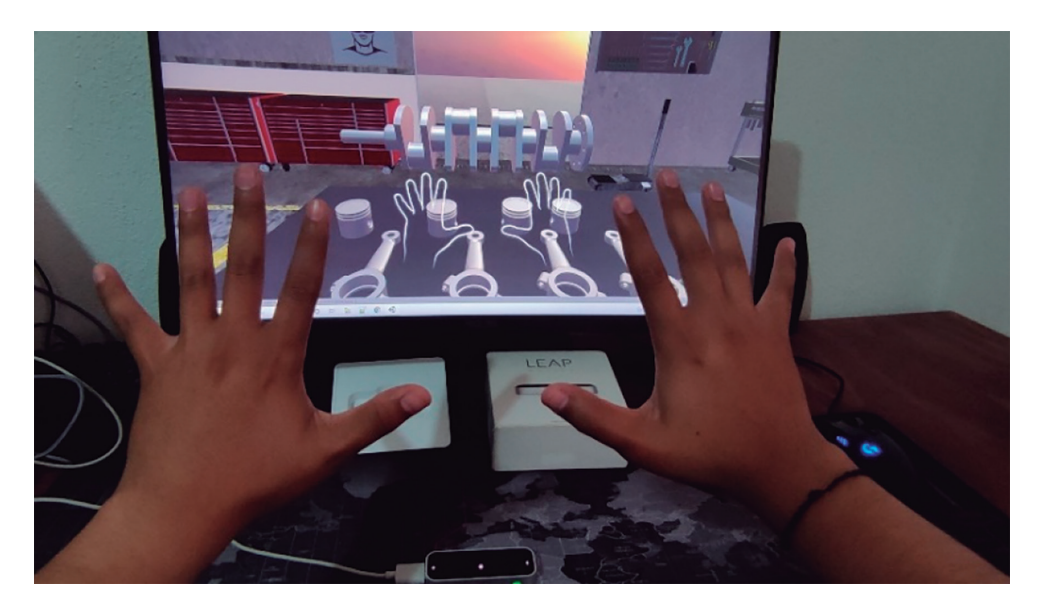

*Figura 4. Imagen del proceso de desarrollo de interacción con los Leap Motion Controller TM*

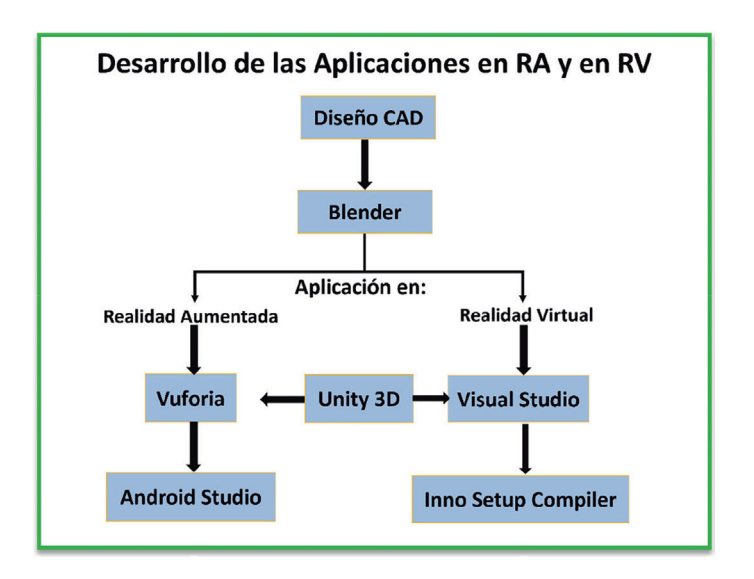

*Figura 5. Esquema general del proceso de desarrollo de las aplicaciones de Realidad Aumentada y Realidad Virtual*

un trabajo de seguimiento de nuestras manos. Ambos dispositivos cuentan con un SDK (Kit de desarrollo de software por sus siglas en inglés) los cuales se instalaron en Unity para su correcto funcionamiento. Una vez desarrollado el entorno de RV, se llevó a cabo un procedimiento de prueba y depuración. Esta tarea nos permitió mejorar posibles errores en la función y operación de los objetos.

Para el desarrollo de ambas aplicaciones, se utilizó el motor gráfico Unity 3D. En la Figura 5 se muestra un resumen gráfico de su desarrollo:

Para el laboratorio Virtual Automotriz se diseñó, validó y aplicó un instrumento de 6 ítems para evaluar la aplicación desarrollada. Los estudiantes (*n =* 20) evaluaron la facilidad de manipulación, el aprendizaje inmersivo, la calidad gráfica de los elementos 3D, entre otros.

#### **3. Resultados y discusión**

Como producto se obtuvieron dos aplicaciones, una portable en RA y una de escritorio en RV; utilizando el motor gráfico Unity 3D. La aplicación en RA

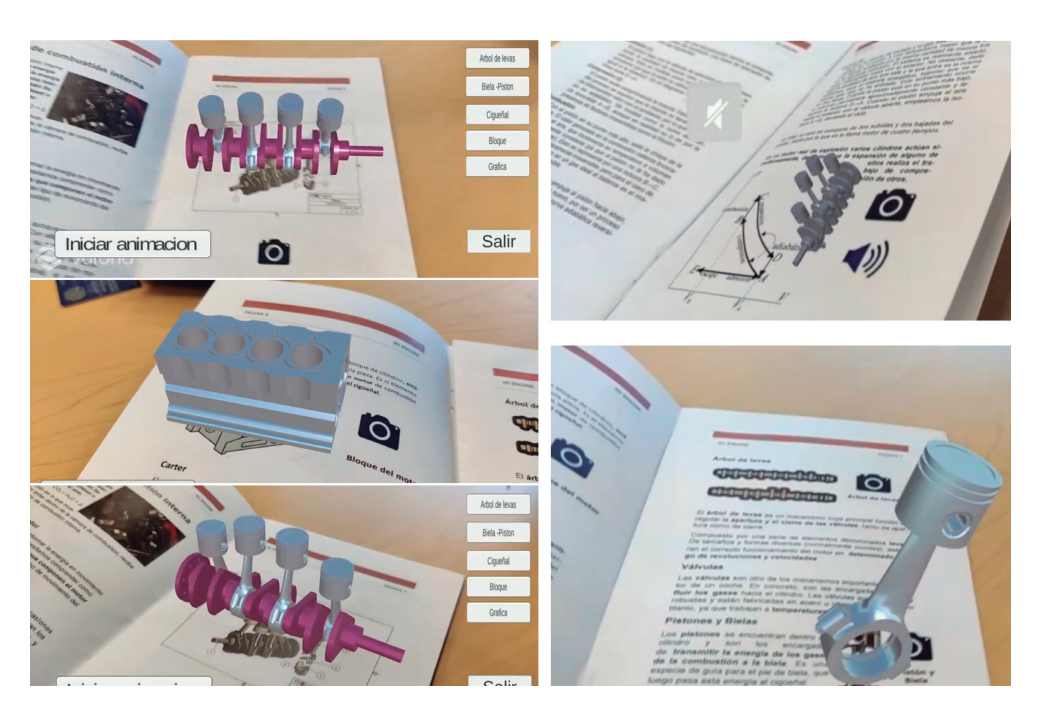

*Figura 6. Fotografías del uso de la aplicación en RA del motor de combustión de cuatro tiempos y su manual*

del motor de combustión de cuatro tiempos para sistema operativo Android se puede utilizar desde cualquier dispositivo móvil con cámara, como un celular o tableta. El laboratorio virtual automotriz se ejecuta de forma inmersiva junto con los visores de RV Oculus Rift STM; los cuales obtienen la salida de video a través de una conexión DisplayPort directo de una tarjeta gráfica dedicada, así mismo como método de entrada/interacción alternativo se pueden utilizar de forma semi inmersiva los sensores Leap Motion Controller<sup>TM</sup>, los cuales incluyen los drivers necesarios para su correcto funcionamiento.

En la Figura 6 se muestra el funcionamiento de la aplicación didáctica en RA del motor de combustión de cuatro tiempos y del manual que la acompaña.

El siguiente diagrama (Figura 7) muestra el contenido al que se puede acceder dependiendo del dispositivo que se utilice, en ambos casos el proceso de ensamble del motor es el mismo y tanto la animación como la información está disponible.

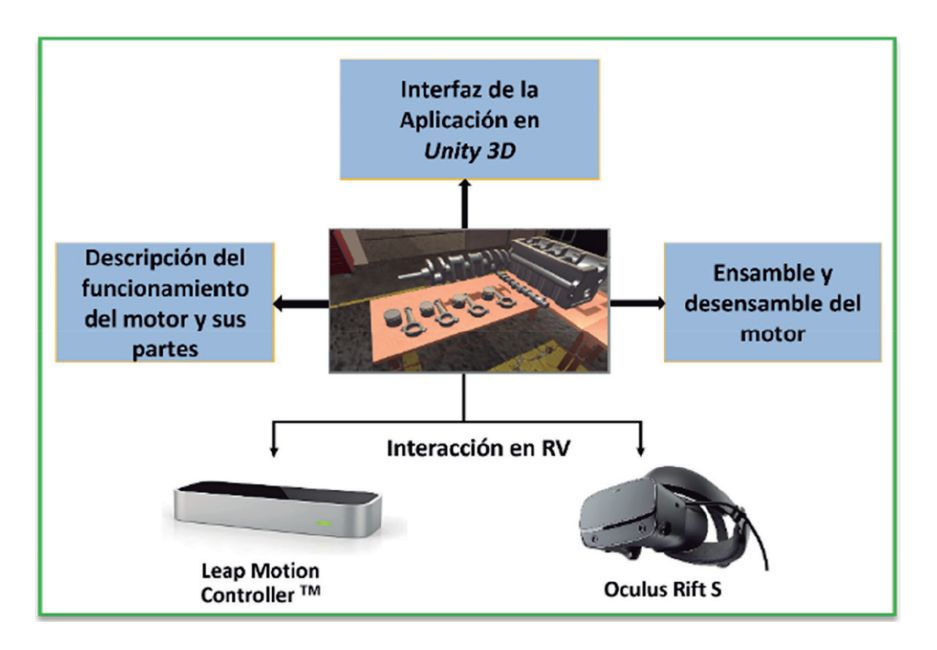

*Figura 7. Diagrama representativo del entorno desarrollado, así como la descripción del funcionamiento y el hardware para la interacción.*

Cómo se puede observar en la Figura 8, al iniciar la aplicación, esta muestra de manera directa los elementos principales del motor de cuatro tiempos. Dichos elementos como puede apreciarse pueden manipularse mediante los lentes de Realidad Virtual o por medio de los sensores Leap Motion Controller<sup>TM</sup>, así mismo, el usuario puede visualizar la información correspondiente al funcionamiento de cada pieza dentro del motor.

En la Figura 9, se muestran fotografías a diversos ángulos de la aplicación en funcionamiento empleando los Oculus Rift STM.

En la Figura 10, se muestran fotografías a diversos ángulos de la aplicación en funcionamiento empleando los Leap Motion Controller<sup>™</sup>

Se diseñó y validó un instrumento con 6 ítems para evaluar es uso y experiencia completamente inmersiva con los Oculus Rift S<sup>TM</sup> y la experiencia parcialmente inmersiva con el Leap Motion Controller™ en el Laboratorio Virtual Automotriz que se aplicó a 20 estudiantes con el siguiente perfil: participaron 12 estudiantes de los primeros semestres de la carrera de Ingeniería en Sistemas Automotrices que

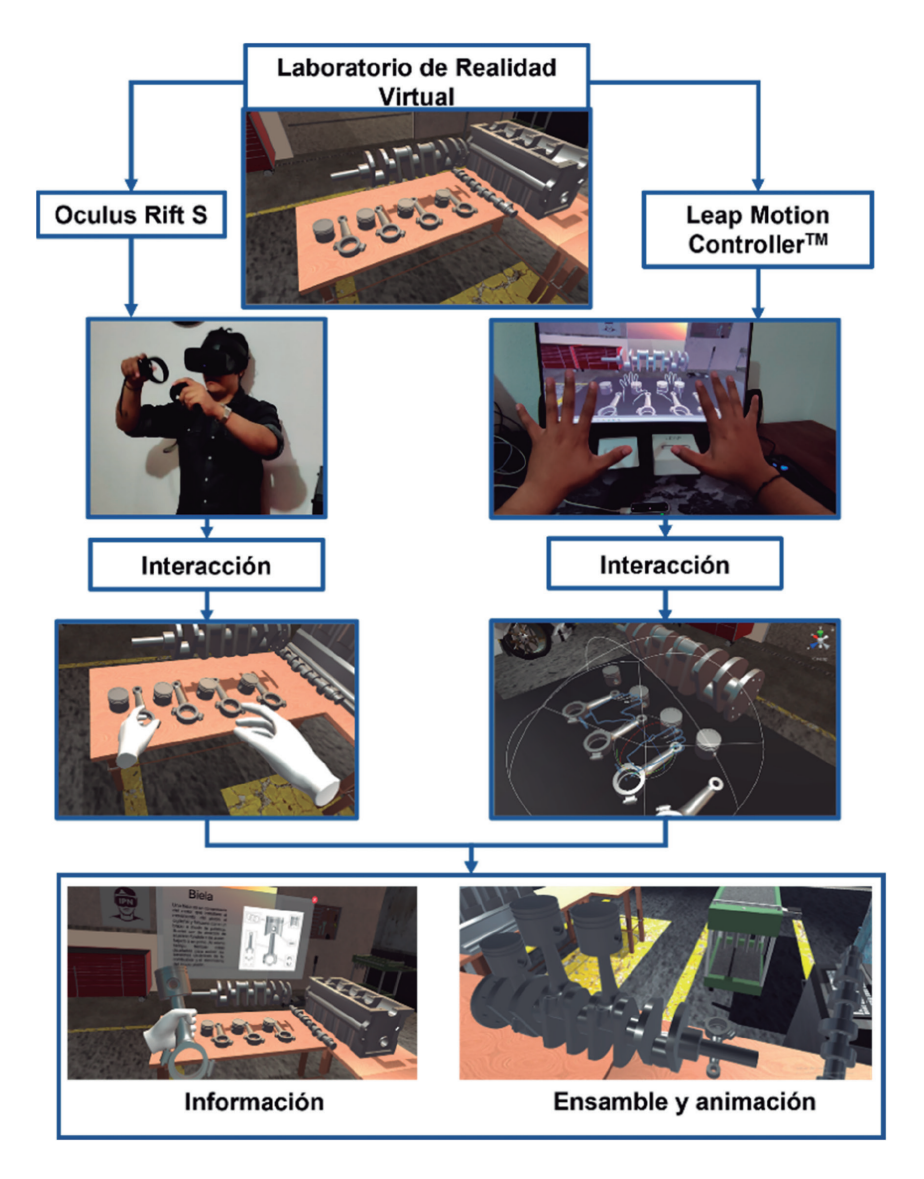

*Figura 8. Esquema general del proceso de interacción entre el usuario y la aplicación de Realidad Virtual*

no cuentan con conocimientos previos sobre el motor, ni de su funcionamiento ni práctica en su armado. Cinco estudiantes que cuentan sólo con conocimiento teórico sobre el funcionamiento del motor de combustión de cuatro tiempos y 3 estudiantes que cuentan tanto con conocimiento teórico y práctico sobre el funcionamiento, partes y armado del motor de combustión de cuatro tiempos.

AVANCES 2022: RED DE INVESTIGACIÓN EN COMPUTACIÓN DEL INSTITUTO POLITÉCNICO NACIONAL, MÉXICO 200

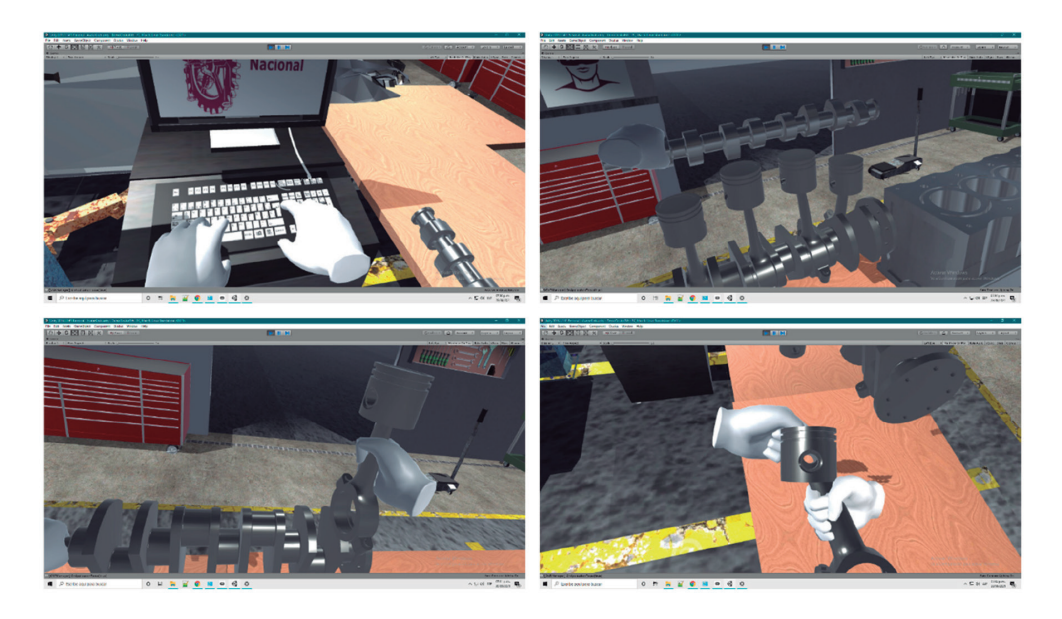

*Figura 9. Fotografías del Laboratorio de Realidad Virtual en operación con los Oculus Rift STM*

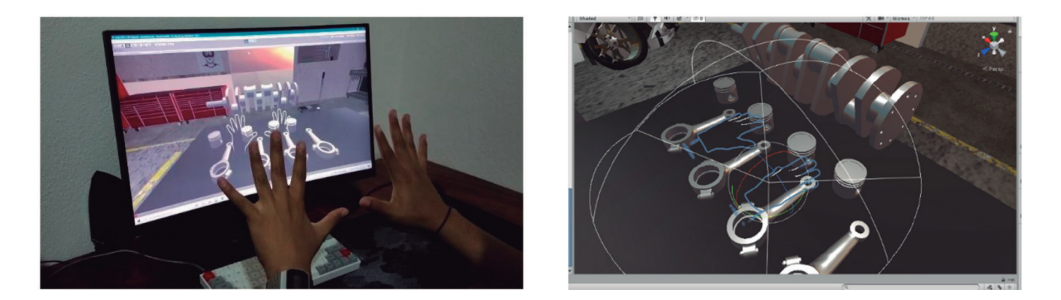

*Figura 10. Fotografías del Laboratorio de Realidad Virtual en operación con los Leap Motion ControllerTM*

Los estudiantes (*n =* 20) evaluaron la usabilidad de la aplicación virtual, el aprendizaje inmersivo para comprender las partes principales, la facilidad para realizar el ensamblaje, la calidad gráfica de los modelos 3D de las partes del motor y el funcionamiento de un motor de cuatro tiempos, así como la información adicional que se puede consultar sobre cada elemento principal del motor y si la experiencia virtual propició algún mareo por movimiento durante su uso. Los participantes evaluaron eligiendo entre las opciones: "Muy alto", "Alto", "Promedio", "Bajo" y "Muy bajo".

Entre los indicadores evaluados a través del cuestionario a los estudiantes se encuentran la inmersión, la aplicación como herramienta de aprendizaje, la manipulabilidad, la calidad gráfica de los elementos 3D, y la desorientación que pudo haber causado el dispositivo, ya sea usando los Oculus Rift S<sup>TM</sup> o el Leap Motion Controller™. Los resultados muestran que los Oculus Rift S<sup>™</sup> ofrece a los usuarios una mayor inmersión, y se considera una mejor herramienta de aprendizaje para los elementos básicos que componen un motor de cuatro tiempos, con mayor manipulación y mejor calidad gráfica de los elementos 3D, pero mayor desorientación al momento (por parte de un estudiante sin experiencia previa utilizan los lentes de realidad virtual) utilizando los Oculus Rift STM en comparación con el Leap Motion Controller™, que fue evaluado con una puntuación más baja en todos los aspectos considerados para evaluar este Laboratorio Automotriz Virtual.

Debido a que la Industria Automotriz es una de las principales áreas donde se implementa esta tecnología [16], hemos desarrollado una aplicación de realidad virtual que permite al usuario ensamblar y desmontar las piezas principales de un motor de cuatro tiempos en RV, utilizando ya sea los sensores infrarrojos Leap Motion Controller™ o los lentes de realidad virtual Oculus Rift STM.

La mayoría de los usuarios sometidos a diversas experiencias de RV tienen opiniones positivas sobre la importancia de la RV en la enseñanza debido a su facilidad de uso y la forma en que mejora la comprensión y el análisis de los materiales didácticos desarrollados [16-20]. De ahí que este proyecto permita a los estudiantes lograr un aprendizaje activo y poner en práctica sus conocimientos sobre el diseño, montaje y desmontaje de un motor de cuatro tiempos, donde la interactividad, el realismo y la finalidad educativa fueron algunas de las características más importantes a destacar.

Se han propuesto laboratorios similares para la educación y la formación en el campo automotriz, como el propuesto por el grupo de trabajo de Makarova et al. [4] quien desarrolló un laboratorio centrado en el proceso de cambiar los neumáticos de un vehículo, donde los estudiantes deben aprender a hacer los neumáticos de un automóvil de forma correcta y precisa. En este caso, se utilizaron los lentes de realidad virtual HTC Vive (HTC Corp., New Taipei, Taiwán) y el software Unreal Engine 4 (Epic MegaGames, Cary, EE. UU.). Quevedo y col. [21] desarrollaron un taller automotriz para la identificación y ensamblaje de un motor, y también utilizaron un auricular HTC Vive y el software Unity 3D para

el desarrollo del escenario virtual. Sin embargo, en ambos casos, los resultados exitosos se describen en términos del tiempo para realizar las actividades, y no se reportó evidencia de la experiencia del usuario sobre el aprendizaje y el entorno de realidad virtual.

### **4. Conclusiones**

Las aplicaciones desarrolladas se pueden implementar para resolver el problema de trabajo práctico a distancia que mantenemos desde marzo de 2021 derivado de la pandemia ocasionada por el virus SARS-CoV-2 y cuando no se cuenta con el equipamiento necesario y el tiempo para atender a grupos numerosos de estudiantes en un taller o laboratorio.

La aplicación en realidad aumentada, así como su manual, son portables. La aplicación virtual es inmersiva y autogestiva; ambas aplicaciones sirven como apoyo a varias unidades de aprendizaje durante la formación de un ingeniero en sistemas automotrices, adicionalmente no se requiere estar conectado a internet para practicar. La interacción que se logra con el dispositivo móvil en la App en RA y con los lentes de RV y sensores infrarrojos.

Se desarrolló un manual portable en RA, que presenta el funcionamiento del motor de cuatro tiempos. La información se presenta de manera interactiva, haciendo que la experiencia sea más inmersiva, con ayuda de los modelos 3D tanto del motor como de las partes que lo conforman de manera individual. Esto permite que el estudiante manipule las piezas, escuche información adicional y relacione el funcionamiento del motor con el ciclo termodinámico correspondiente, el ciclo Otto. Como segundo producto, se obtuvo una aplicación de RV de un Laboratorio Virtual Automotriz para ser utilizada como estrategia de aprendizaje virtual inmersivo utilizando los visores Oculus Rift S y los sensores Leap Motion Controller™.

A partir de las aplicaciones desarrolladas y de los resultados obtenidos podemos concluir que estas aplicaciones proporcionan a los usuarios experiencias de aprendizaje interactivo y 3D sobre el funcionamiento del motor de combustión de cuatro tiempos y los elementos que conforma. En el caso de la aplicación en RA, que es portable, permite al estudiante conocer sobre la termodinámica del motor y del Ciclo de Otto, por medio del manual que acompaña a la aplicación y de audios que le permiten escuchar la información adicional mientras se interactúa con el manual a través del dispositivo móvil con cámara. Una experiencia más inmersiva se obtiene al utilizar la aplicación de escritorio desarrollad para RV, un laboratorio automotriz, especialmente en el caso de la interacción virtual con la ayuda del Oculus Rift S, lo que permite al usuario moverse con mayor libertad dentro del escenario virtual y el espacio físico, en el que la forma en que las manos virtuales del alumno interactúan a través de los visores de RV con los modelos 3D no está limitada, como lo es en el caso de los Leap Motion Controller™, que está limitado por el campo de visión de los sensores infrarrojos. Esta aplicación virtual tiene como objetivo familiarizar al alumno con cuáles son las partes principales de un motor de cuatro tiempos, cómo funcionan y cómo se montan y desmontan; también es interactivo, ya que, si el estudiante quiere aprender más sobre cada parte del motor, puede mostrar información adicional para la parte seleccionada. Esta aplicación cuenta con un tutorial interactivo y permite al alumno tener una práctica inmersiva en un entorno virtual similar al laboratorio tradicional, donde la práctica se suele realizar de forma presencial. En el caso de las escuelas que no cuentan con talleres equipados para que cada alumno realice la práctica, esta aplicación les permite experimentar de una manera más inmersiva y también les permite tener mayor práctica previo a la visita a laboratorio y realizar una práctica presencial con un motor de cuatro tiempos. Esta aplicación se puede escalar para tener más módulos dentro del Laboratorio Virtual.

El avance en el desarrollo de nuevas tecnologías tiene un enorme potencial en el campo de la educación y sus vínculos con la Industria 4.0. Aprendemos más de las experiencias prácticas que de las clases tradicionales y de los materiales bidimensionales a los que se hace referencia con frecuencia. La educación debe adaptarse gradualmente a las condiciones de salud que estamos viviendo debido a la pandemia provocada por la Covid19 para mejorar y facilitar el aprendizaje de los estudiantes y asegurar su adaptación al entorno laboral. El desarrollo e implementación de estas herramientas de enseñanza-aprendizaje, por medio del uso de las aplicaciones portables e interactivas en realidad aumentada e inmersivas virtuales en la formación académica de los estudiantes de ingeniería automotriz les permitirá perfilarse hacia lo que encontrarán en su desempeño profesional a nivel industrial, donde la RV juega un papel muy importante en el diseño, en el desarrollo y avance tecnológico de los autos autónomos, en el entrenamiento y capacitación, formación académica y conducción por medio de simuladores de manejo y vuelo.

#### **Financiamiento**

Agradecemos el apoyo a la Secretaría de Investigación y Posgrado (SIP) del IPN por medio del Proyecto de Innovación (SIP-IPN, 20200942) otorgado a la Dra. Macaria Hernández Chávez. J. Miguel Cortés Caballero fue becado por el Programa Institucional de Formación de Investigadores BEIFI-IPN.

#### **Referencias**

- [1] INEGI, "Encuesta Nacional sobre Disponibilidad y Uso de Tecnologías de la Información en los Hogares 2020," *Encuesta Nacional sobre Disponibilidad y Uso de Tecnologías de la Información en los Hogares 2020*, 2021. https://www.inegi. org.mx/programas/dutih/2020/
- [2] M. Ciolacu, A. Tehrani, R. Beer, and H. Popp, "Education 4.0@\_ Fostering student's performance with machine learning methods," *2017 IEEE 23rd Int. Symp. Des. Technol. Electron. Packag.*, pp. 438-443, 2017. https://doi. org/10.1109/SIITME.2017.8259941
- [3] "Pokémon GO TM," *https://pokemongolive.com/es\_mx/*, 2021.
- [4] I. Makarova, I.; Boyko, A.; Shubenkova, K.; Pashkevich, A.; Giniyatullin, "Virtual Laboratories: Engineers' Training for Au-tomotive Industry," in *Proceedings of the ICETA 2019–17th IEEE International Conference on Emerging Elearning Tech-nologies and Applications*, 2019, pp. 505-511. https://doi. org/10.1109/ICETA48886.2019.9040074
- [5] M. R. Miranda *et al.*, "Development of Simulation Interfaces for Evaluation Task with the Use of Physiological Data and Virtual Reality Applied to a Vehicle," vol. 9392, 2015. https://doi.org/10.1117/12.2083889
- [6] Y. Daineko, M. Ipalakova, D. Tsoy, Z. Bolatov, Z. Baurzhan, and Y. Yelgondy, "Augmented and virtual reality for physics: Experience of Kazakhstan secondary educational institutions," *Comput. Appl. Eng. Educ.*, vol. 28, no. 5, pp. 1220-1231, 2020. https://doi.org/10.1002/cae.22297
- [7] F. Vergara, D.; Rubio, M.P.; Prieto, "Nueva herramienta virtual para la enseñanza de la caracterización mecánica de materiales," *Rev. Educ. en Ing.*,

vol. 9, pp. 98-107, 2014, [Online]. Available: https://educacioneningenieria. org/index.php/edi/article/view/311/198

- [8] K.-L. Ou, Y.-H. Liu, and W. Tarng, "Development of a Virtual Ecological Environment for Learning the Taipei Tree Frog," *Sustainability*, vol. 13, no. 11, 2021. https://doi.org/10.3390/su13115911
- [9] A. M. V. Ramirez, J.A.; Bueno, "Learning Organic Chemistry with Virtual Reality," 2020. https://doi.org/10.1109/ICEV50249.2020.9289672
- [10] F. Wijaya, Y.-C. Tseng, W.-L. Tsai, T.-Y. Pan, and M.-C. Hu, "VR Piano Learning Platform with Leap Motion and Pressure Sensors," in *2020 IEEE Conference on Virtual Reality and 3D User Interfaces Abstracts and Workshops (VRW)*, 2020, pp. 584-585. https://doi.org/10.1109/VRW50115.2020.00143
- [11] F. Alvarez-Lopez, M. F. Maina, F. Arango, and F. Saigí-Rubió, "Use of a low-cost portable 3D virtual reality simulator for psychomotor skill training in minimally invasive surgery: Task metrics and score validity," *JMIR Serious Games*, vol. 8, no. 4, 2020. https://doi.org/10.2196/19723
- [12] S. C. Ferreira *et al.*, "Empirical Evaluation of a 3D Virtual Simulator of Hysteroscopy Using Leap Motion for Gestural Interfacing," *J. Med. Syst.*, vol. 44, no. 11, 2020. https://doi.org/10.1007/s10916-020-01662-y
- [13] F. Nainggolan, B. Siregar, and F. Fahmi, "User Experience in Excavator Simulator using Leap Motion Controller in Virtual Reality Environment," *J. Phys. Conf. Ser.*, vol. 1566, no. 1, 2020. https://doi.org/10.1088/1742- 6596/1566/1/012093
- [14] D. Vergara, M. P. Rubio, and M. Lorenzo, "On the Design of Virtual Reality Learning Environments in Engineering," no. iii, 2017. https://doi. org/10.3390/mti1020011
- [15] B. Hasan, Y. Al-Quorashy, S. Al-Mousa, Y. Al-Sahhaf, and M. El-Abd, "V-LAB - The virtual electric machines laboratory," *IEEE Glob. Eng. Educ. Conf. EDUCON*, vol. 2020-April, pp. 72-77, 2020. https://doi.org/10.1109/ EDUCON45650.2020.9125349
- AVANCES 2022: RED DE INVESTIGACIÓN EN COMPUTACIÓN 206 DEL INSTITUTO POLITÉCNICO NACIONAL, MÉXICO
- [16] M. Mousavi, F. Abdul, and N. Ismail, "Opportunities and Constraints of Virtual Reality Application in International and Domestic Car Companies of Malaysia," pp. 273-277, 2012. https://doi.org/10.1109/UKSim.2012.46
- [17] A. Hamurcu, Ş. Timur, and K. Rızvanoğlu, "An overview of virtual reality within industrial design education," *Journal of Engineering, Design and Technology*, vol. 18, no. 6. Emerald Group Holdings Ltd., pp. 1889-1905, Oct. 28, 2020. https://doi.org/10.1108/JEDT-02-2020-0048
- [18] D. Checa and A. Bustillo, "Advantages and limits of virtual reality in learning processes: Briviesca in the fifteenth century," *Virtual Real.*, vol. 24, no. 1, pp. 151-161, Mar. 2020. https://doi.org/10.1007/s10055-019-00389-7
- [19] M. Jou and J. Wang, "Investigation of effects of virtual reality environments on learning performance of technical skills," *Comput. Human Behav.*, vol. 29, no. 2, pp. 433-438, 2013. https://doi.org/10.1016/j.chb.2012.04.020
- [20] M. Homen Pavlin and M. Sužnjevic, "The opinions and attitudes of students future IT teachers on the use of VR and AR in teaching," *2019 42nd Int. Conv. Inf. Commun. Technol. Electron. Microelectron. MIPRO 2019 - Proc.*, pp. 709-714, 2019. https://doi.org/10.23919/MIPRO.2019.08757001
- [21] W. Quevedo *et al.*, "Virtual Reality System for Training in Automotive Mechanics," 2017, pp. 185-198. https://doi.org/10.1007/978-3-319-60922-5\_14